# TOOVIL 巴士T510的服務時間表和線路圖

# B T510 多納里辦公處 多納里辦公處 ファインス おおし おかいしょう [下載應用程式](https://moovitapp.com/index/api/onelink/3986059930?pid=Web_SEO_Lines-PDF&c=Footer_Button&is_retargeting=true&af_inactivity_window=30&af_click_lookback=7d&af_reengagement_window=7d&GACP=v%3D2%26tid%3DG-27FWN98RX2%26cid%3DGACP_PARAM_CLIENT_ID%26en%3Dinstall%26ep.category%3Doffline%26ep.additional_data%3DGACP_PARAM_USER_AGENT%26ep.page_language%3Dzh-tw%26ep.property%3DSEO%26ep.seo_type%3DLines%26ep.country_name%3D%25E5%258F%25B0%25E7%2581%25A3%26ep.metro_name%3D%25E9%25AB%2598%25E9%259B%2584%25E5%25B8%2582%2520Kaohsiung%2520City&af_sub4=SEO_other&af_sub8=%2Findex%2Fzh-tw%2Fline-pdf-%25E9%25AB%2598%25E9%259B%2584%25E5%25B8%2582_Kaohsiung_City-6168-2717035-66795362&af_sub9=View&af_sub1=6168&af_sub7=6168&deep_link_sub1=6168&deep_link_value=moovit%3A%2F%2Fline%3Fpartner_id%3Dseo%26lgi%3D66795362%26add_fav%3D1&af_dp=moovit%3A%2F%2Fline%3Fpartner_id%3Dseo%26lgi%3D66795362%26add_fav%3D1&af_ad=SEO_other_T510_%E5%A4%9A%E7%B4%8D%E9%87%8C%E8%BE%A6%E5%85%AC%E8%99%95%20%E5%A4%9A%E7%B4%8D%E9%87%8C%E8%BE%A6%E5%85%AC%E8%99%95_%E9%AB%98%E9%9B%84%E5%B8%82%20Kaohsiung%20City_View&deep_link_sub2=SEO_other_T510_%E5%A4%9A%E7%B4%8D%E9%87%8C%E8%BE%A6%E5%85%AC%E8%99%95%20%E5%A4%9A%E7%B4%8D%E9%87%8C%E8%BE%A6%E5%85%AC%E8%99%95_%E9%AB%98%E9%9B%84%E5%B8%82%20Kaohsiung%20City_View)

巴士T510((多納里辦公處 多納里辦公處))共有2條行車路線。工作日的服務時間為: (1) 多納里辦公處 多納里辦公處: 10:00 - 18:30(2) 旗山轉運站 旗山轉運站: 08:00 - 16:30 使用Moovit找到巴士T510離你最近的站點,以及巴士T510下班車的到站時間。

## 方向**:** 多納里辦公處 多納里辦公處

17 站 [查看服務時間表](https://moovitapp.com/%E9%AB%98%E9%9B%84%E5%B8%82_kaohsiung_city-6168/lines/T510/66795362/5960958/zh-tw?ref=2&poiType=line&customerId=4908&af_sub8=%2Findex%2Fzh-tw%2Fline-pdf-%25E9%25AB%2598%25E9%259B%2584%25E5%25B8%2582_Kaohsiung_City-6168-2717035-66795362&utm_source=line_pdf&utm_medium=organic&utm_term=%E5%A4%9A%E7%B4%8D%E9%87%8C%E8%BE%A6%E5%85%AC%E8%99%95%20%E5%A4%9A%E7%B4%8D%E9%87%8C%E8%BE%A6%E5%85%AC%E8%99%95)

旗山轉運站 旗山轉運站

旗山醫院 旗山醫院

旗美高中 旗美高中

美濃站 美濃站

龍肚國中 龍肚國中

茂林風景區 茂林風景區

情人谷 情人谷

茂林區公所 茂林區公所

射日英雄 射日英雄

茂林消防分隊 茂林消防分隊

萬山派出所 萬山派出所

萬山停車場(萬山下部落) 萬山停車場(萬山下部落)

鳳梨社區 鳳梨社區

龍頭山遊憩區 龍頭山遊憩區

蛇頭山觀景台 蛇頭山觀景台

多納古戰場 多納古戰場

多納里辦公處 多納里辦公處

#### 巴士**T510**的服務時間表

往多納里辦公處 多納里辦公處方向的時間表

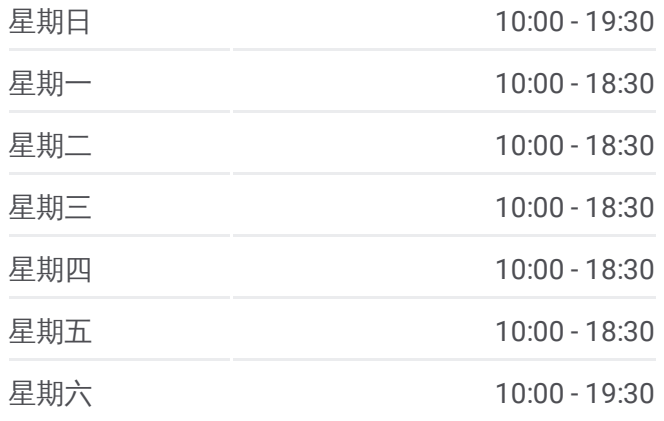

#### 巴士**T510**的資訊

方向**:** 多納里辦公處 多納里辦公處 站點數量**:** 17 行車時間**:** 74 分 途經車站**:**

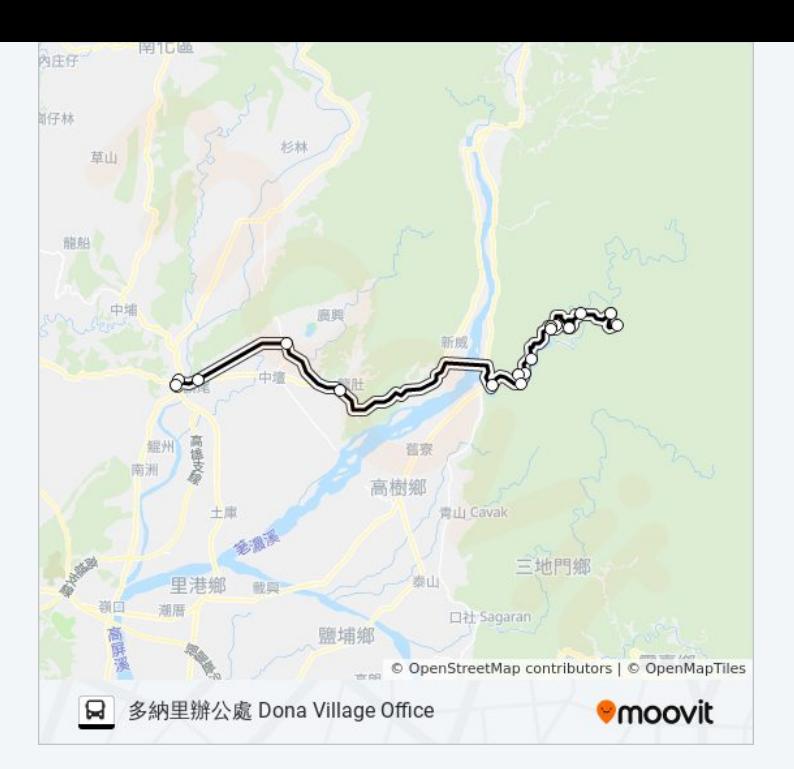

## 方向**:** 旗山轉運站 旗山轉運站 17站 [查看服務時間表](https://moovitapp.com/%E9%AB%98%E9%9B%84%E5%B8%82_kaohsiung_city-6168/lines/T510/66795362/5960714/zh-tw?ref=2&poiType=line&customerId=4908&af_sub8=%2Findex%2Fzh-tw%2Fline-pdf-%25E9%25AB%2598%25E9%259B%2584%25E5%25B8%2582_Kaohsiung_City-6168-2717035-66795362&utm_source=line_pdf&utm_medium=organic&utm_term=%E5%A4%9A%E7%B4%8D%E9%87%8C%E8%BE%A6%E5%85%AC%E8%99%95%20%E5%A4%9A%E7%B4%8D%E9%87%8C%E8%BE%A6%E5%85%AC%E8%99%95)

多納里辦公處 多納里辦公處

多納古戰場 多納古戰場

蛇頭山觀景台 蛇頭山觀景台

龍頭山遊憩區 龍頭山遊憩區

鳳梨社區 鳳梨社區

萬山停車場(萬山下部落) 萬山停車場(萬山下部落)

萬山派出所 萬山派出所

茂林消防分隊 茂林消防分隊

射日英雄 射日英雄

茂林區公所 茂林區公所

情人谷 情人谷

茂林風景區 茂林風景區

龍肚國中 龍肚國中

美濃客運站 美濃客運站

旗美高中 旗美高中

旗山醫院 旗山醫院

旗山轉運站 旗山轉運站

#### 巴士**T510**的服務時間表

往旗山轉運站 旗山轉運站方向的時間表

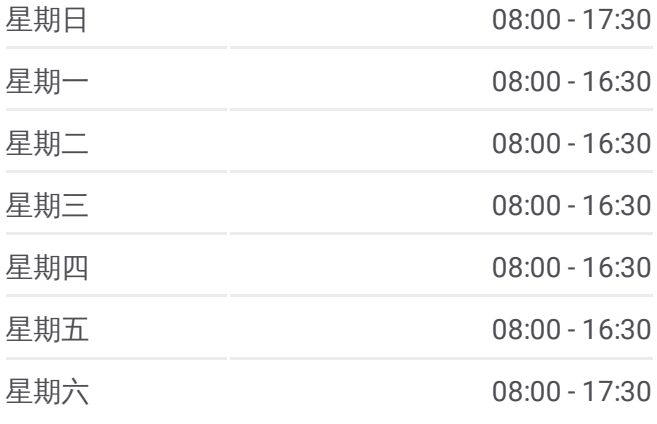

#### 巴士**T510**的資訊

方向**:** 旗山轉運站 旗山轉運站 站點數量**:** 17 行車時間**:** 74 分 途經車站**:**

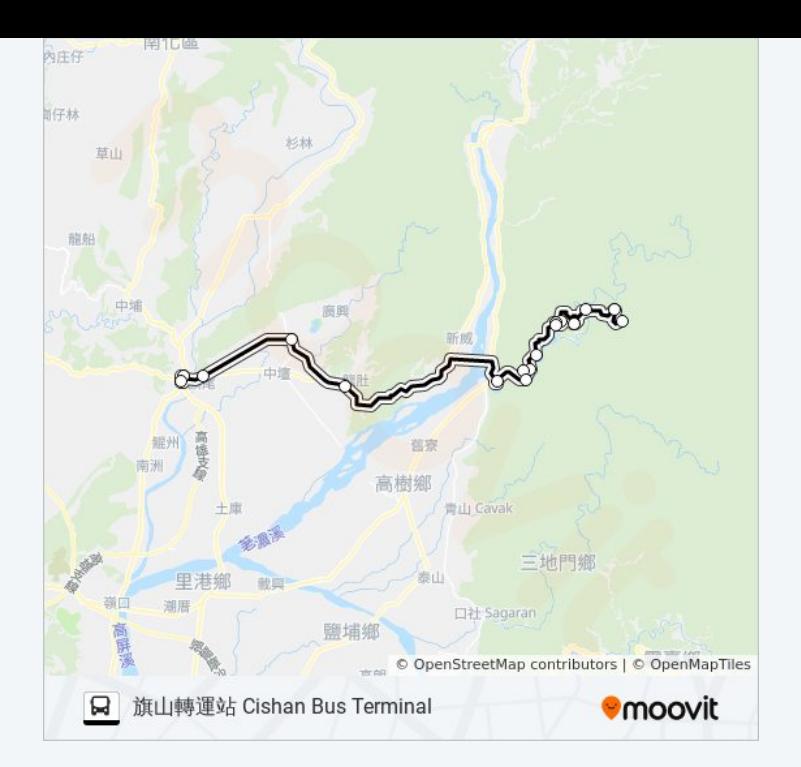

你可以在moovitapp.com下載巴士T510的PDF服務時間表和線路圖。使用 Moovit [應用程式查](https://moovitapp.com/%E9%AB%98%E9%9B%84%E5%B8%82_kaohsiung_city-6168/lines/T510/66795362/5960958/zh-tw?ref=2&poiType=line&customerId=4908&af_sub8=%2Findex%2Fzh-tw%2Fline-pdf-%25E9%25AB%2598%25E9%259B%2584%25E5%25B8%2582_Kaohsiung_City-6168-2717035-66795362&utm_source=line_pdf&utm_medium=organic&utm_term=%E5%A4%9A%E7%B4%8D%E9%87%8C%E8%BE%A6%E5%85%AC%E8%99%95%20%E5%A4%9A%E7%B4%8D%E9%87%8C%E8%BE%A6%E5%85%AC%E8%99%95)詢高雄市 Kaohsiung City的巴士到站時間、列車時刻表以 及公共交通出行指南。

**關於[Moovit](https://editor.moovitapp.com/web/community?campaign=line_pdf&utm_source=line_pdf&utm_medium=organic&utm_term=%E5%A4%9A%E7%B4%8D%E9%87%8C%E8%BE%A6%E5%85%AC%E8%99%95%20%E5%A4%9A%E7%B4%8D%E9%87%8C%E8%BE%A6%E5%85%AC%E8%99%95&lang=en)** · MaaS[解決方案](https://moovit.com/maas-solutions/?utm_source=line_pdf&utm_medium=organic&utm_term=%E5%A4%9A%E7%B4%8D%E9%87%8C%E8%BE%A6%E5%85%AC%E8%99%95%20%E5%A4%9A%E7%B4%8D%E9%87%8C%E8%BE%A6%E5%85%AC%E8%99%95) · [城市列表](https://moovitapp.com/index/zh-tw/%E5%85%AC%E5%85%B1%E4%BA%A4%E9%80%9A-countries?utm_source=line_pdf&utm_medium=organic&utm_term=%E5%A4%9A%E7%B4%8D%E9%87%8C%E8%BE%A6%E5%85%AC%E8%99%95%20%E5%A4%9A%E7%B4%8D%E9%87%8C%E8%BE%A6%E5%85%AC%E8%99%95) · Moovit社群

© 2024 Moovit - 保留所有權利

查看實時到站時間

 $\boxed{\Box}$  Web App  $\boxed{\bullet}$  App Store **DESPIRE SOLD BEEN SOLD BEEN**